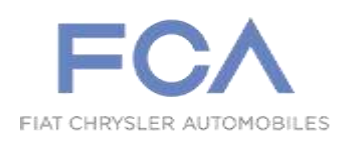

#### **EMEA Quality – Product Liability**

P. 1061/14

Torino, 29 ottobre 2014

# Spett.le **AFFILIAZIONI ESTERE FIAT GROUP Automobiles/ ITALY MARKET** c.a **Responsabili Assistenza Tecnica**

**Importers**  c.a. **Ing. Bertolusso**

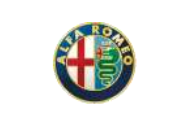

#### **CAMPAGNA 5869 - Campagna di Servizio Modelli Fiat Nuova Panda Van, Fiat 500L Van, Fiat Punto Van, Fiat Doblò Cargo e Fiat Fiorino con motorizzazione 1.3 Multijet. - candelette preriscaldo**

Su un lotto vetture Fiat Nuova Panda Van, Fiat 500L Van, Fiat Punto Van, Fiat Doblò Cargo e Fiat Fiorino, i cui telai sono riportati in tabella,

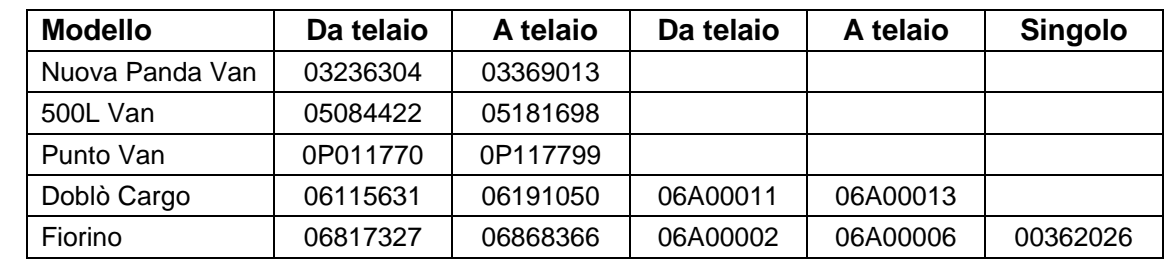

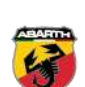

OFESSIONAL

**Jeep** 

deve essere aggiornato il software della centralina controllo motore al fine di migliorare la funzionalità delle candelette di preriscaldo.

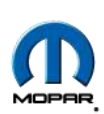

Si rende pertanto necessario intervenire tassativamente in preconsegna per i veicoli ancora in stock, e contattando tramite lettera semplice allegata (all.1) i Clienti per i veicoli già consegnati, operando secondo il ciclo operativo in allegato (all. 2), in modo da aggiornare l'intero parco.

Cordiali Saluti

A. Milizia

All.ti

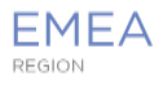

Allegato 1

**Torino, ottobre 2014**

#### **BOZZA DI LETTERA**

#### **CAMPAGNA DI SERVIZIO 5869**

#### **Mod Fiat Nuova Panda Van, Fiat 500L Van, Fiat Punto Van, Fiat Doblò Cargo e Fiat Fiorino, con motorizzazione 1.3 Multijet. - candelette preriscaldo**

Gentile Cliente,

La informiamo che su un lotto di vetture Fiat Nuova Panda Van, Fiat 500L Van, Fiat Punto Van, Fiat Doblò Cargo e Fiat Fiorino con motorizzazione 1.3 Multijet, tra le quali è compresa anche la Sua, è necessario provvedere all'aggiornamento software della centralina controllo motore, al fine di migliorare la funzionalità delle candelette preriscaldo.

La invitiamo pertanto a portare la Sua vettura presso la Concessionaria dove l'ha acquistata, oppure, se Le fosse di maggior comodità, presso qualsiasi altro punto della Rete Assistenziale Autorizzata Fiat, esibendo la presente lettera.

L'aggiornamento sarà eseguito nel modo più rapido possibile ed a titolo gratuito.

Per Sua maggior comodità potrà prendere appuntamento telefonico contattando direttamente la Concessionaria Fiat a Lei più comoda o qualsiasi altra officina della Rete Assistenziale Autorizzata Fiat.

Per qualsiasi altra Sua necessità di chiarimento od assistenza potrà chiamare il Numero Verde.

Qualora avesse già venduto o dato in uso la Sua vettura ad altre persone, Le chiediamo di volercene cortesemente comunicare nome ed indirizzo, utilizzando l'allegata cartolina prestampata e preaffrancata, e comunque di fornirci tutti gli elementi in Suo possesso per poter facilitare la ricerca dell'attuale proprietario od utilizzatore.

La ringraziamo per la cortese collaborazione e scusandoci per il disturbo arrecato, Le porgiamo i nostri più cordiali saluti.

Vettura Fiat Nuova Panda Van, Fiat 500L Van, Fiat Punto Van, Fiat Doblò Cargo, e Fiat Fiorino telaio..........................

# **COMMESSA <sup>5869</sup> Campagna di Servizio**

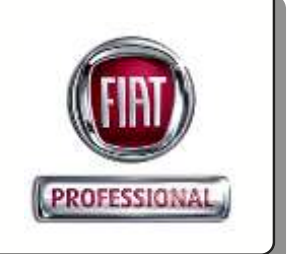

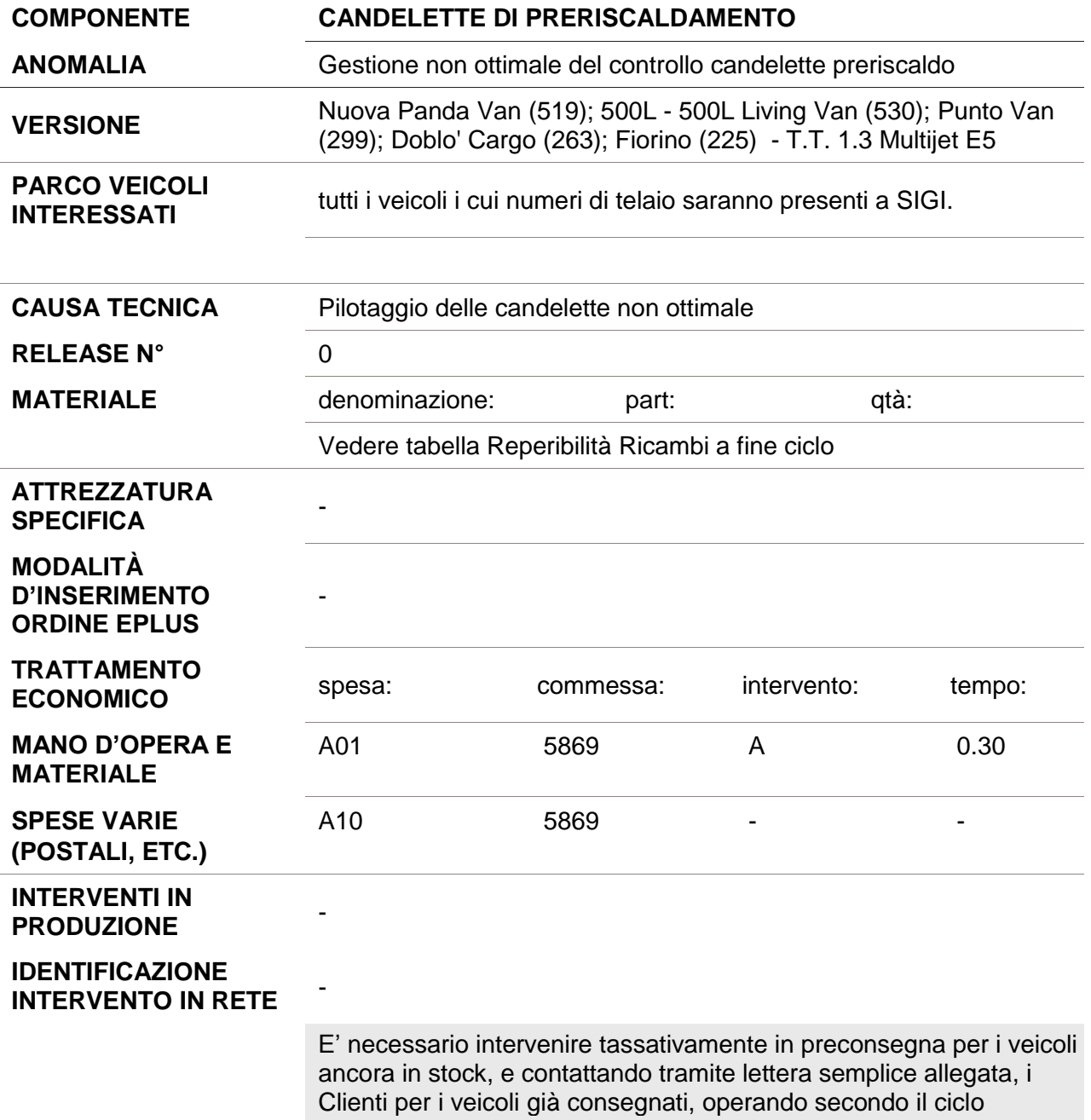

operativo in allegato, in modo da aggiornare l'intero parco.

# **CICLO DI INTERVENTO**

Procedere all'aggiornamento software del modulo di controllo motore (PCM) operando come descritto.

Mediante wiTECHPlus, (Fig. 1)**, aggiornato all'ultima release software,** effettuare l'intervento di riprogrammazione del modulo di controllo motore (PCM).

**NOTA***Si ricorda che per la riprogrammazione, la batteria della vettura deve essere in condizioni di carica ottimale o supportata da carica batteria / batteria aggiuntiva in modo da garantire la tensione nominale di 12V.*

**NOTA** *Se il processo di riprogrammazione viene interrotto/abortito, è necessario riavviarlo.*

**AVVERTENZA** *Leggere ed eseguire scrupolosamente tutte le istruzioni ed attenzioni che vengono visualizzate durante la procedura; non procedere con messaggi successivi senza aver eseguito quanto richiesto ad ogni passaggio.*

#### **Fig. 1**

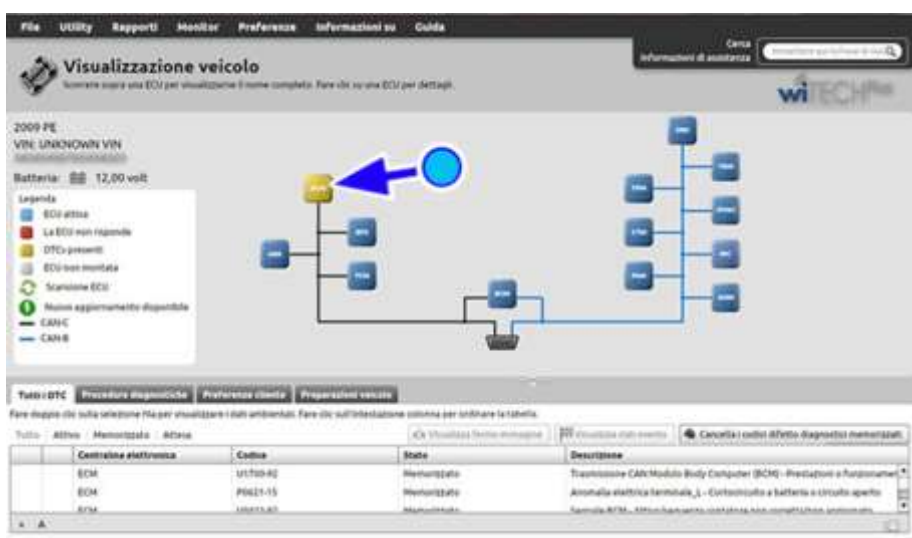

 Azzerare tutti gli errori (DTC) che possono essere stati generati in altri moduli a seguito della riprogrammazione. Al termine della riprogrammazione verranno visualizzati automaticamente tutti i DTC per consentirne l'azzeramento.

# **Codici centralina controllo motore (PCM)**

Nelle tabelle seguenti sono riportati i codici hardware (HW) e software (SW) del modulo controllo motore (PCM) prima e dopo la riprogrammazione.

#### **Fiat Punto – Professional Punto 1.3 jtd 85cv S&S CF5+ Tech AB**

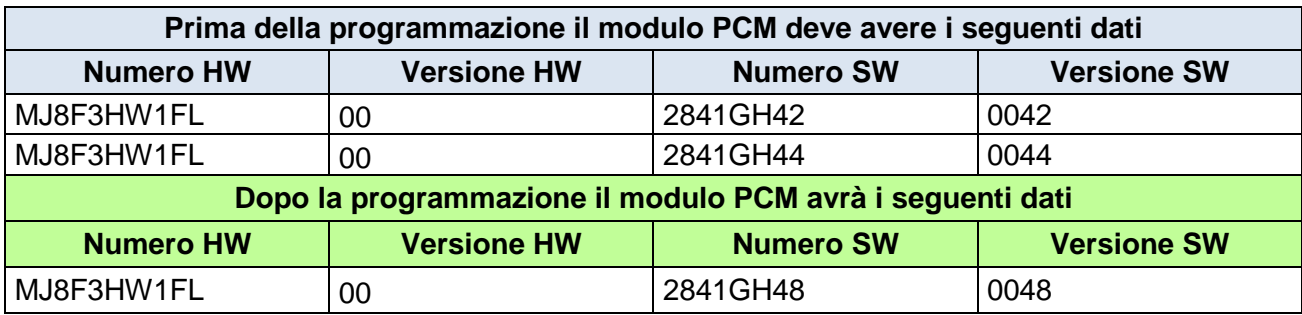

# **Fiat Punto – Professional Punto 1.3 jtd 80cv S&S CF5+ Olanda Tech AB**

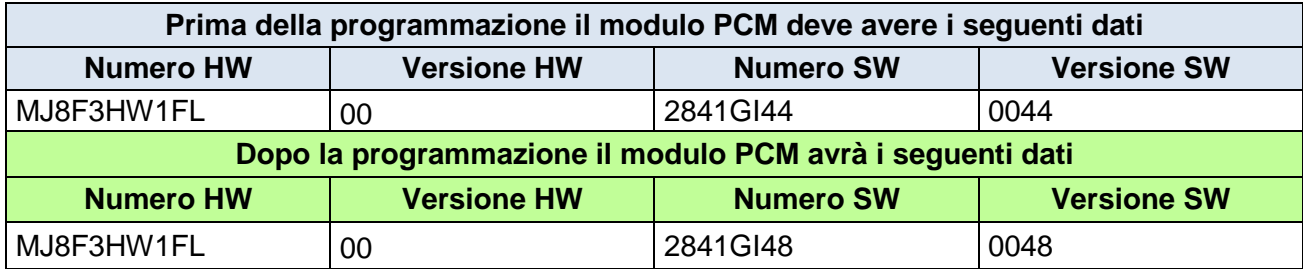

#### **Fiat Punto – Professional Punto 1.3 jtd 75cv S&S CF5+ Tech AB**

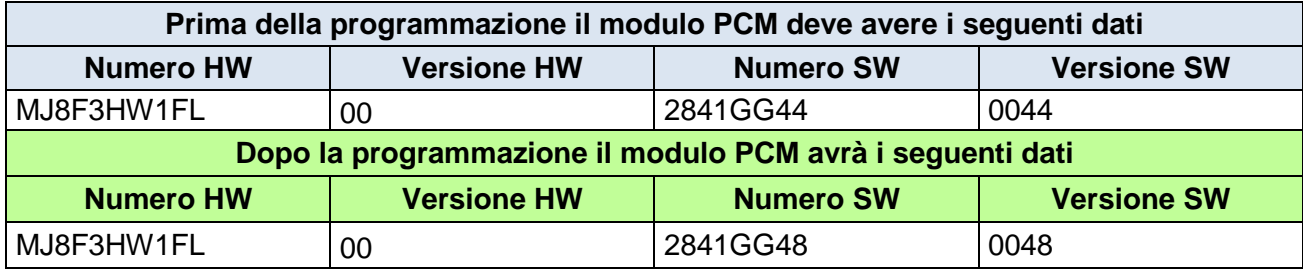

#### **Fiat Panda – Panda Van 1.3 jtd 75cv S&S CF5+ 2WD**

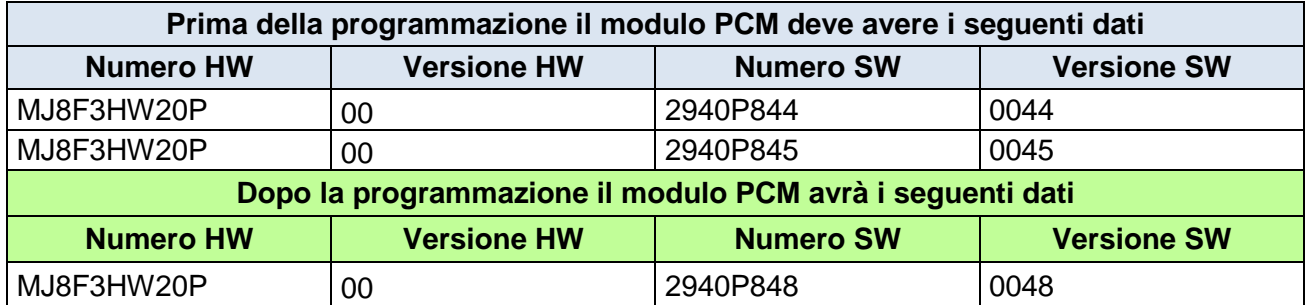

#### **Fiat Panda – Panda Van 1.3 jtd 75cv S&S CF5+ 2WD Trekking**

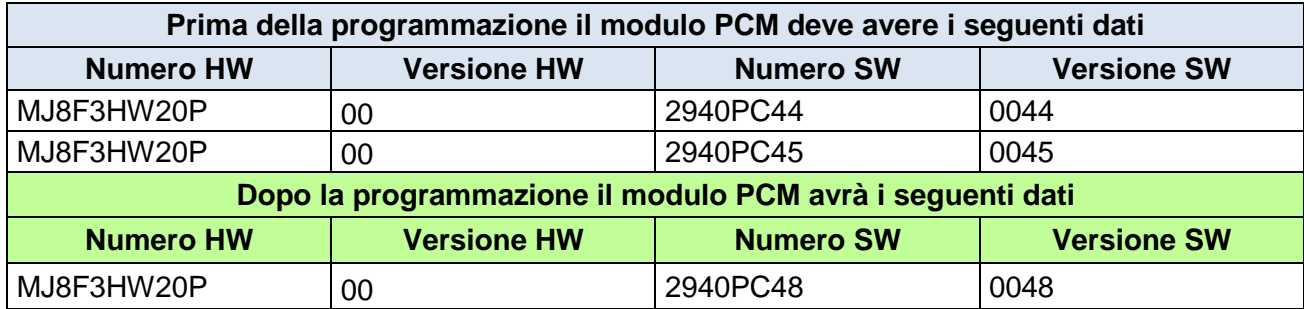

#### **Fiat Panda – Panda Van 1.3 jtd 75cv S&S CF5+ 2WD paesi freddi**

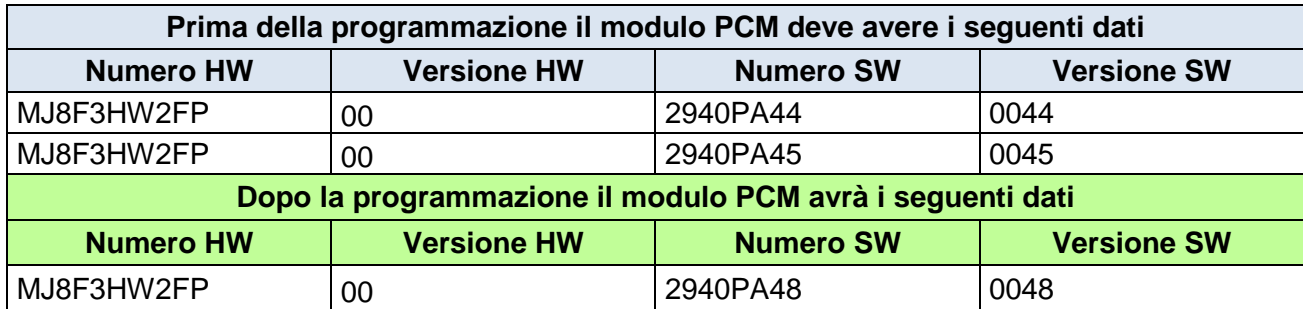

# **Fiat Panda – Panda Van 1.3 jtd 75cv S&S CF5+ 2WD Trekking paesi freddi**

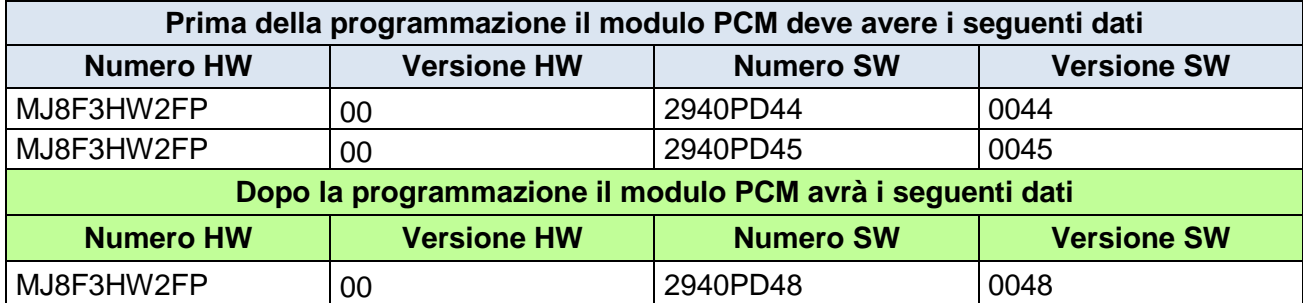

#### **Fiat Panda – Panda Van 1.3 jtd 75cv S&S CF5+ 4WD**

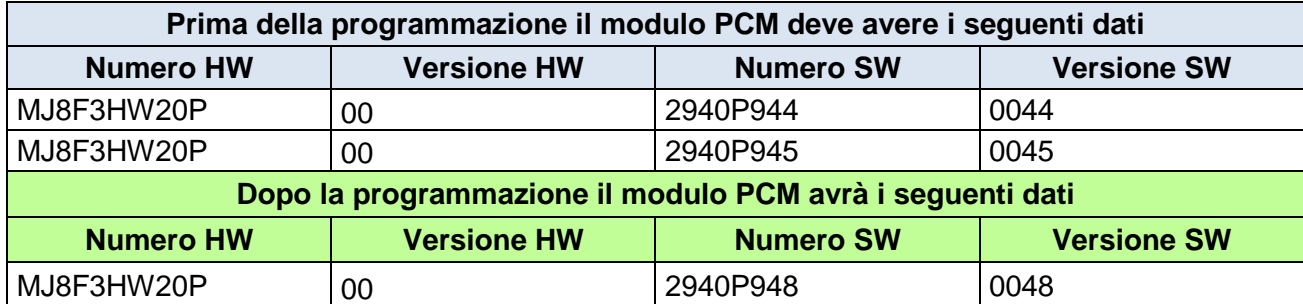

#### **Fiat Panda – Panda Van 1.3 jtd 75cv S&S CF5+ 4WD paesi freddi**

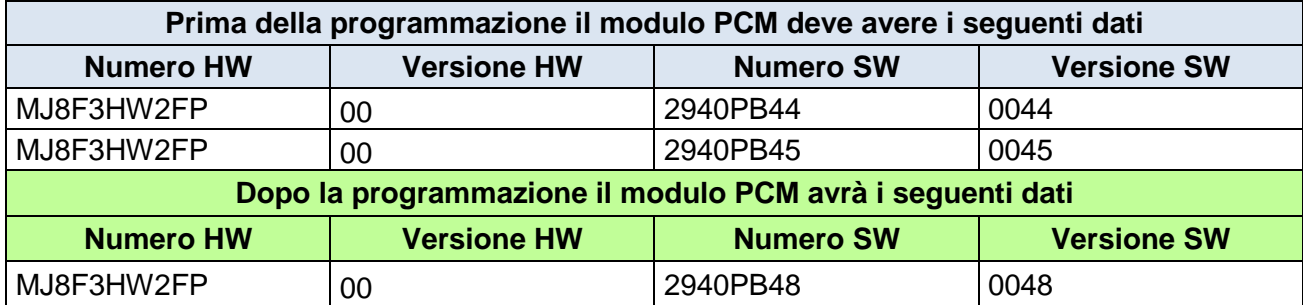

#### **Fiat 500L – 500L Van 1.3 jtd 85cv S&S CF5+ Tech AB**

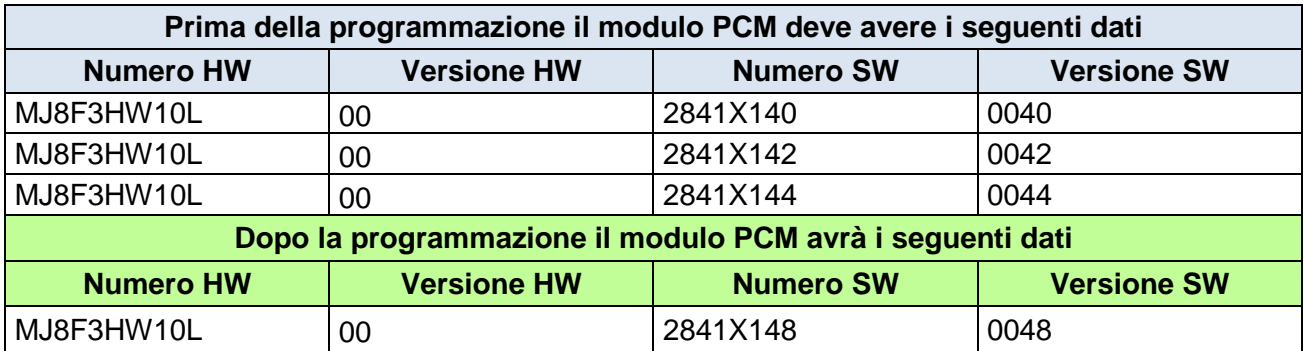

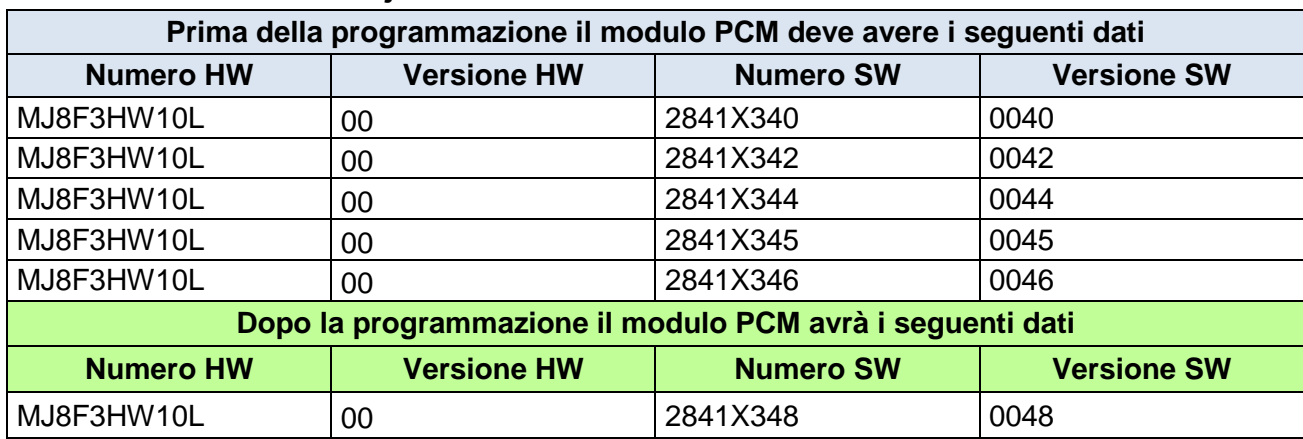

#### **Fiat 500L – 500L Van 1.3 jtd 85cv MTA S&S CF5+ Tech AB**

#### **Fiat 500L – 500L Van 1.3 jtd 85cv MTA S&S CF5+ Tech AB con BBH**

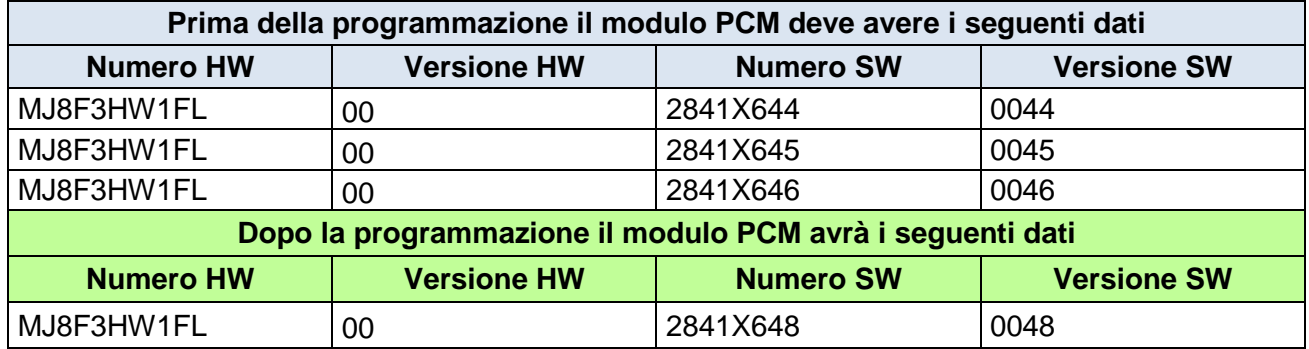

#### **Fiat 500L – 500L Van 1.3 jtd 85cv MT S&S CF5+ Tech AB con BBH**

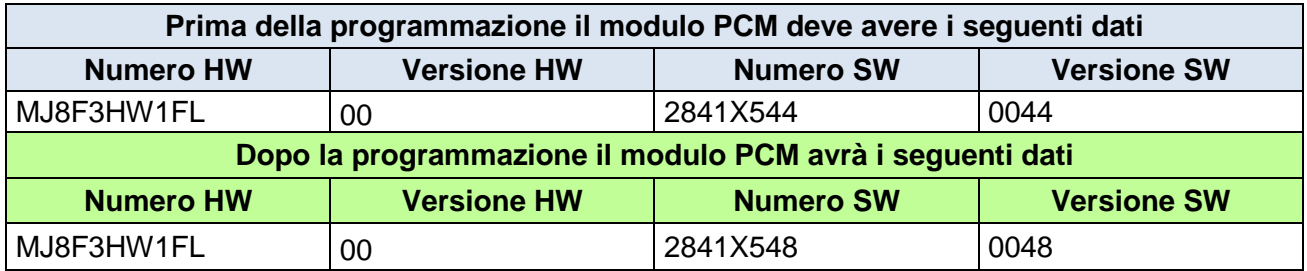

#### **Fiat Doblò Panorama – Doblò Cargo 1.3 jtd 75cv CF5+**

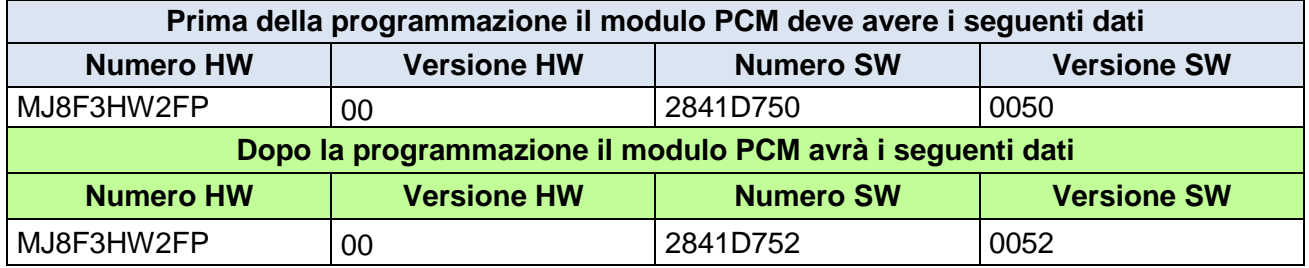

#### **Fiat Doblò Panorama – Doblò Cargo 1.3 jtd 75cv S&S CF5+**

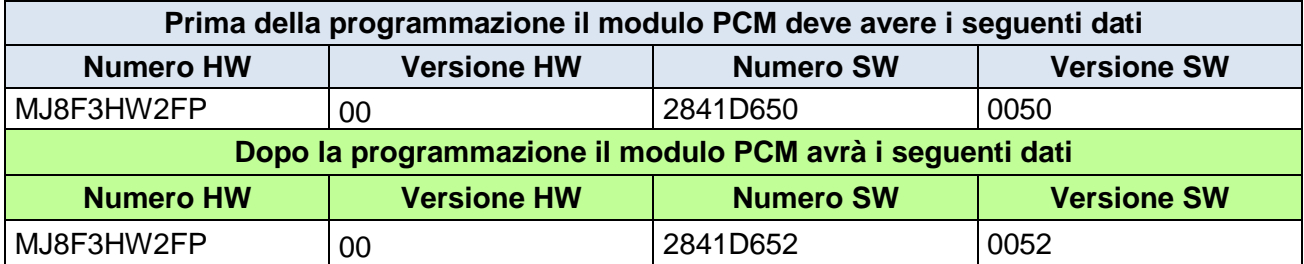

# **Fiat Doblò Panorama – Doblò Cargo 1.3 jtd 90cv CF5+**

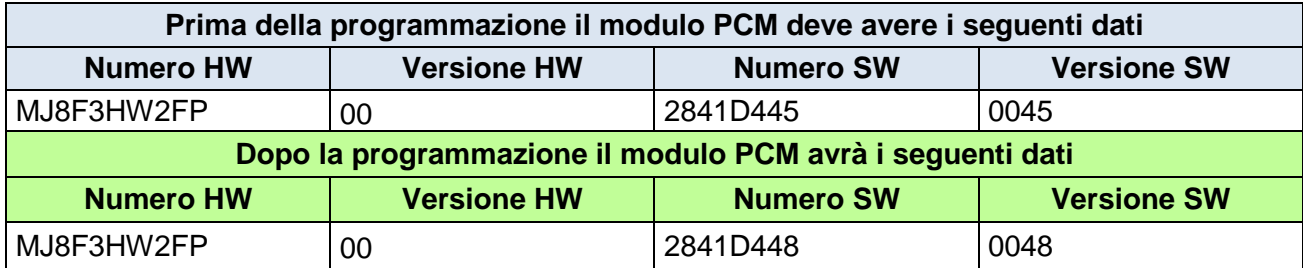

#### **Fiat Doblò Panorama – Doblò Cargo 1.3 jtd 90cv S&S CF5+**

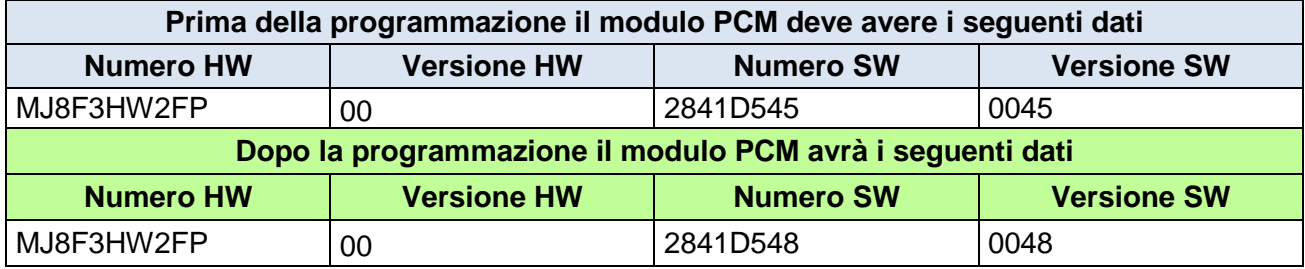

#### **Fiat Qubo – Fiorino 1.3 jtd 75cv S&S CF5+ Tech AB**

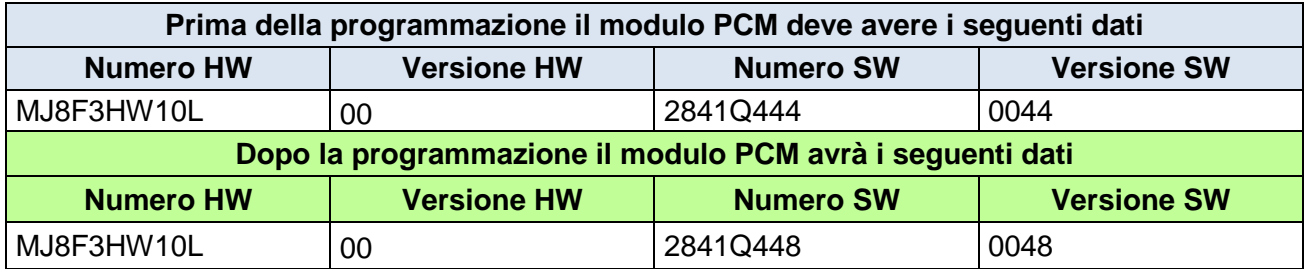

#### **Fiat Qubo – Fiorino 1.3 jtd 75cv S&S CF5+ rapporti corti**

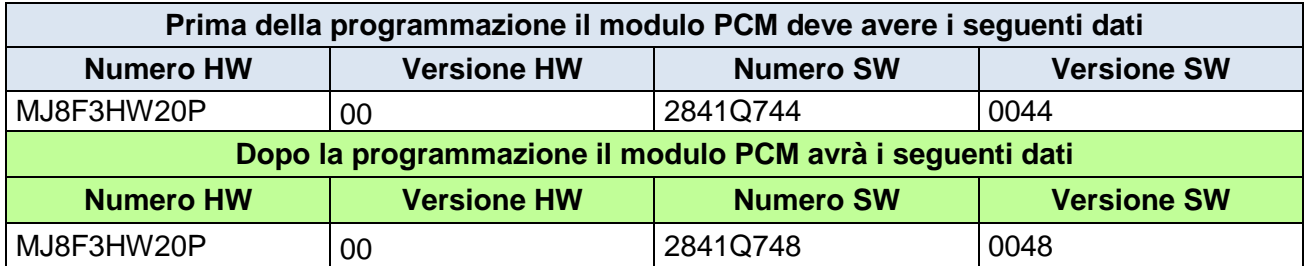

#### **Fiat Qubo – Fiorino 1.3 jtd 75cv S&S CF5+ rapporti lunghi**

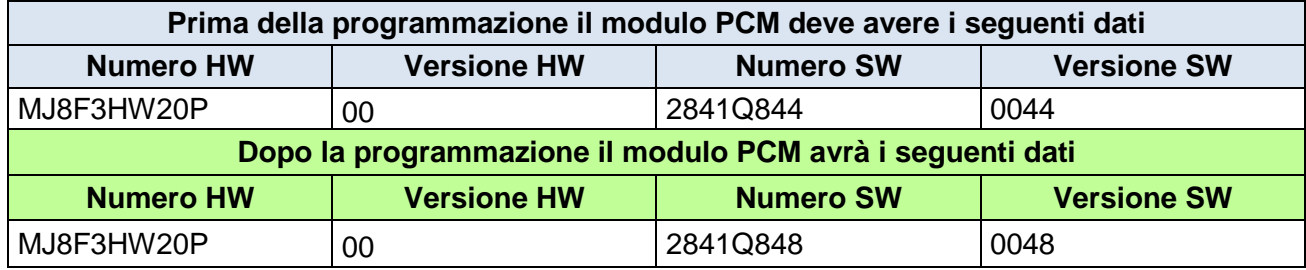

# **Fiat Qubo – Fiorino 1.3 jtd 75cv CF5+ rapporti corti**

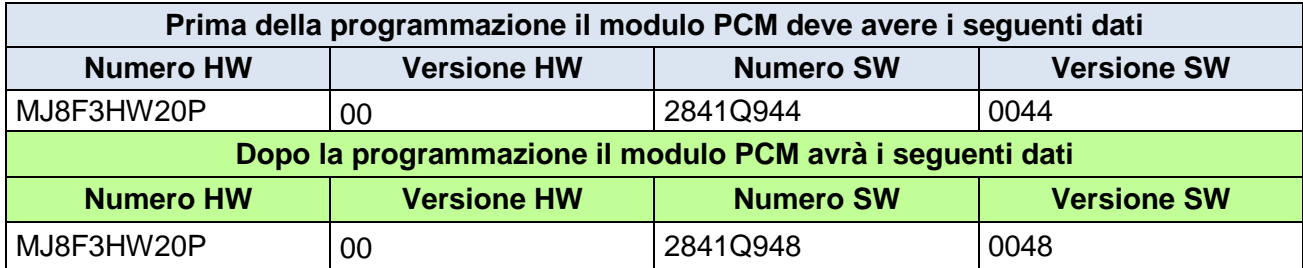

#### **Fiat Qubo – Fiorino 1.3 jtd 75cv CF5+ rapporti lunghi**

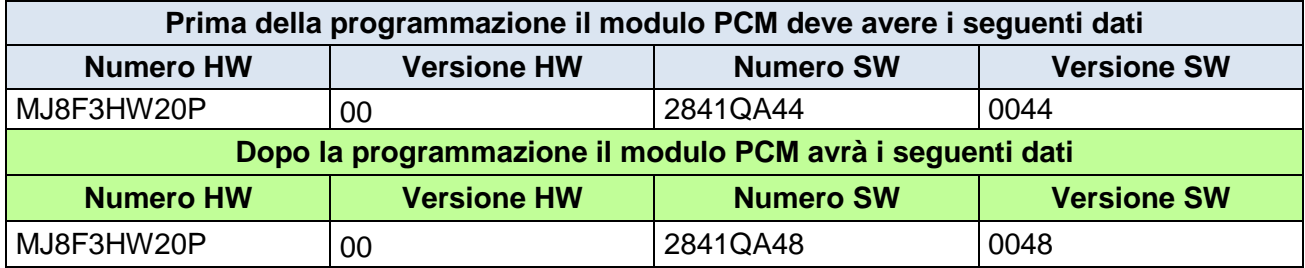

#### **Fiat Qubo – Fiorino 1.3 jtd 95cv S&S CF5+ Tech AB**

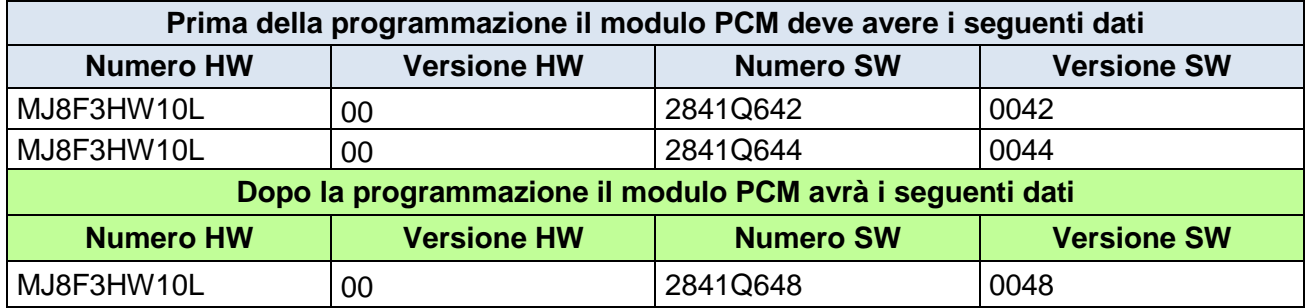

# **Fiat Qubo – Fiorino 1.3 jtd 95cv S&S CF5+ rapporti corti**

![](_page_8_Picture_280.jpeg)

#### **Fiat Qubo – Fiorino 1.3 jtd 95cv S&S CF5+ rapporti lunghi**

![](_page_8_Picture_281.jpeg)

# **Fiat Punto - Professional Punto 1.3 jtd 95 Hp CF5b S&S MT**

![](_page_9_Picture_209.jpeg)

# **Fiat Punto - Professional Punto 1.3 jtd 85 Hp CF5b S&S Tech AB MT**

![](_page_9_Picture_210.jpeg)

#### **Fiat Punto - Professional Punto 1.3 jtd 75 Hp CF5b S&S MT**

![](_page_9_Picture_211.jpeg)

# **Fiat Punto - Professional Punto 1.3 jtd 75 Hp CF5b MT**

![](_page_9_Picture_212.jpeg)

# **Fiat Doblò Panorama - Doblò Cargo 1.3 jtd 90 Hp CF5+ paesi freddi**

![](_page_10_Picture_215.jpeg)

#### **Fiat Doblò Panorama – Doblò Cargo 1.3 jtd 90 Hp CF5+ S&S paesi freddi**

![](_page_10_Picture_216.jpeg)

#### **Fiat Doblò Panorama – Doblò Cargo 1.3 jtd 75 Hp CF5+ paesi freddi**

![](_page_10_Picture_217.jpeg)

#### **Fiat Doblò Panorama – Doblò Cargo 1.3 jtd 75 Hp CF5+ S&S paesi freddi**

![](_page_10_Picture_218.jpeg)